# Mercedes-Benz

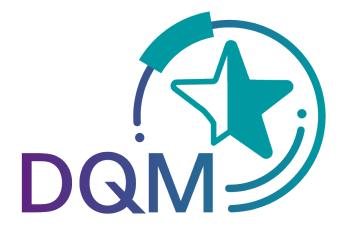

powered by **T - - Systems -**

DQM Manual Subdocument:

# Quality control – Manual Delivery Notes (D500)

Contact: IBL Support Contact form DQM

As of: December 2021

Page 1 of 8 The documents are protected by copyright. Any use beyond the narrow limits of the copyright law is not permissible without the approval of Mercedes-Benz AG.

| Quality co | ontrol                                 | 3 |
|------------|----------------------------------------|---|
|            | ual delivery notes (D500)              |   |
|            | Information cycle                      |   |
| 1.2        | Viewing the delivery notes             | 3 |
| 1.3        | Selecting the delivery notes           |   |
| 1.4        | Expiration of objection period         | 5 |
| 1.5        | Using the delivery note details screen | 6 |
| 1.6        | Making a statement                     | 7 |
| 1.7        | Viewing the comment                    | 8 |
|            |                                        |   |

### Quality control

## 1 Manual delivery notes (D500)

The **Manual delivery notes** function is used to support the information and complaints process in the context of the workload of manually entered delivery notes and delivery note items. The delivery notes that are entered by Mercedes-Benz AG including the delivery note items, packaging items, remark texts etc. are represented clearly. The supplier thus has a means of recognizing process-based deficiencies with a view to guaranteeing correct and rapid electronic data interchange for consignments in the future.

The displayed delivery notes have all been entered manually by Mercedes-Benz AG because there was no delivery note EDI (EDI = electronic data interchange) at the time the goods were received.

The reasons for manual entry could be as follows:

- No EDI sent
- EDI sent too late (truck already at plant)
- Data sent to wrong recipient
- Faulty data sent which cannot be processed

#### 1.1 Information cycle

Manually entered delivery notes are displayed in DQM on the following day via the **Manual delivery notes** function.

The supplier can view manually entered delivery notes and, if necessary, make a statement on the issue and view the commentary made by Mercedes-Benz AG.

Under the **"Master data – Personal settings (I002)"** navigation item, the DQM user has the option of creating a notification email.

#### 1.2 Viewing the delivery notes

The **Manual delivery notes** function contains an overview of all manually entered delivery notes.

The current debiting month is always displayed first.

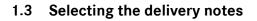

| Recor<br>rom: 07.03.2 |        | Recording tim           From:         00:00           To:         23:59 | e No rest | rictions              |                         | Number         Stat           10/123         Image: Comparison of the state         Image: Comparison of the state           13/296         Image: Comparison of the state         Image: Comparison of the state           67/1577         Image: Comparison of the state         Image: Comparison of the state           0/0         Image: Comparison of the state         Image: Comparison of the state | 010             | 0               | Default search para<br>User defined search<br>Number of rows<br>Preselected date | to display: 500 | • |
|-----------------------|--------|-------------------------------------------------------------------------|-----------|-----------------------|-------------------------|----------------------------------------------------------------------------------------------------|-----------------|-----------------|----------------------------------------------------------------------------------|-----------------|---|
|                       | Search | 6                                                                       |           |                       |                         | ar All                                                                                                    | ∞ € <b>(8</b> ) | Com             | pany<br>AG 🗸                                                                     | 8               |   |
| Status                | Com    | Delivery to                                                             | Supplier  | Delivery note<br>date | Delivery note<br>number | WES recording date/time                                                                                                    | Order           | Unloading point | Article number                                                                   | Debit Amount    |   |
|                       |        | All plants 🗸                                                            |           |                       | 6                       |                                                                                                    | indirio er      |                 |                                                                                  |                 |   |
|                       | к      | 054                                                                     |           | 07.03.2023            | J                       | 07.03.23, 08:01                                                                                                    |                 | 854Z            | A 000 835 96 04                                                                  |                 |   |
| 8                     | K      | 054                                                                     | _         | 07.03.2023            |                         | 07.03.23, 09.31                                                                                                    | -               | 8595            | A 177 823 10 00                                                                  | 30.00 €         |   |
| 8                     | к      | 054                                                                     |           | 07.03.2023            |                         | 07.03.23, 09:32                                                                                                    |                 | 859S            | A 177 823 10 00                                                                  | 30.00 €         |   |
|                       | к      | 054                                                                     |           | 07.03.2023            |                         | 07.03.23, 09:33                                                                                                    |                 | 859S            | A 247 823 11 00                                                                  | -               |   |
|                       |        | 054                                                                     |           | 07.03.2023            |                         | 07.03.23, 09:45                                                                                                    | -               | 852M            | A 247 906 36 03                                                                  | -               |   |
|                       |        | 054                                                                     |           | 07.03.2023            |                         | 07.03.23, 09:45                                                                                                    | -               | 852M            | A 247 906 36 03                                                                  | -               |   |
|                       | K_     | 054                                                                     |           | 07.03.2023            | _                       | 07.03.23, 10:10                                                                                                    |                 | 854Z            | A 000 900 04 36                                                                  | -               |   |
|                       | к 7    | 054                                                                     |           | 07.03.2023            | _                       | 07.03.23, 10:10                                                                                                    | -               | 854Z            | A 000 900 96 35                                                                  | -               |   |
|                       | к      | 054                                                                     |           | 07.03.2023            | _                       | 07.03.23, 10:10                                                                                                    | -               | 854Z            | A 000 900 96 35                                                                  |                 |   |
|                       | ĸ      | 054                                                                     |           | 07.03.2023            | _                       | 07.03.23, 10:16                                                                                                    | -               | 854Z            | A 000 900 96 35                                                                  | -               |   |
|                       |        | 054                                                                     |           | 07.03.2023            | _                       | 07.03.23, 10:46                                                                                                    | -               | 852M            | A 247 890 12 00                                                                  |                 |   |
|                       | ĸ      | 054                                                                     |           | 07.03.2023            | _                       | 07.03.23, 11:10                                                                                                    | -               | 860M            | A 177 725 32 00                                                                  |                 |   |
|                       | к      | 054                                                                     |           | 07.03.2023            |                         | 07.03.23, 11:21                                                                                                    | -               | 852D            | A 243 340 79 02                                                                  | -               |   |
|                       |        | 054                                                                     |           | 07.03.2023            | _                       | 07.03.23, 13:10                                                                                                    | _               | 852M            | A 247 890 11 00                                                                  | -               |   |
|                       |        | 054                                                                     |           | 07.03.2023            |                         | 07.03.23, 13:50                                                                                                    |                 | 852M            | Diverse                                                                          | -               |   |
|                       | к      | 054                                                                     |           | 07.03.2023            |                         | 07.03.23, 13:55                                                                                                    | -               | 854Z            | A 000 900 81 42                                                                  | -               |   |
|                       | ĸ      | 054                                                                     |           | 07.03.2023            |                         | 07.03.23, 13:55                                                                                                    |                 | 854M            | N 000000 008290                                                                  | -               |   |
|                       | ĸ      | 054                                                                     |           | 07.03.2023            |                         | 07.03.23, 17:40                                                                                                    |                 | 860M            | Diverse                                                                          | -               |   |
|                       | ĸ      | 054                                                                     |           | 07.03.2023            |                         | 07.03.23, 18:40                                                                                                    | _               | 855S            | A 000 900 03 46                                                                  | -               |   |
|                       | к      | 054                                                                     |           | 07.03.2023            |                         | 07.03.23, 18:41                                                                                                    |                 | 855S            | A 000 900 03 46                                                                  | -               |   |
|                       | K      | 054                                                                     |           | 07.03.2023            |                         | 07.03.23, 18:41                                                                                                    |                 | 855S            | A 000 900 03 46                                                                  | -               |   |
|                       | K      | 054                                                                     |           | 07.03.2023            |                         | 07.03.23, 19:05                                                                                                    |                 | 855S            | A 000 899 26 00                                                                  | -               |   |
|                       | к      | 054                                                                     |           | 07.03.2023            |                         | 07.03.23, 19:45                                                                                                    |                 | 852D            | A 243 340 79 02                                                                  | -               |   |
| <b>8</b> 8            | K      | 054                                                                     |           | 07.03.2023            |                         | 07.03.23, 20:51                                                                                                    |                 | 855S            | A 000 583 37 05                                                                  | 65.00 €         |   |
| <b>8</b> P            | К      | 054                                                                     |           | 07.03.2023            |                         | 07.03.23, 20:51                                                                                                    |                 | 855S            | A 000 583 60 05                                                                  | 40.00 €         |   |
|                       | ĸ      | 054                                                                     |           | 08.03.2023            |                         | 08.03.23, 08:27                                                                                                    |                 | 8595            | A 177 900 37 09                                                                  | -               |   |
|                       | K      | 054                                                                     |           | 08.03.2023            |                         | 08.03.23, 08:28                                                                                                    |                 | 8595            | A 247 820 73 02                                                                  | -               |   |
|                       | к      | 054                                                                     |           | 08.03.2023            |                         | 08.03.23, 08:28                                                                                                    |                 | 8595            | A 247 820 73 02                                                                  | -               |   |
|                       | ĸ      | 054                                                                     |           | 08.03.2023            |                         | 08.03.23, 08:31                                                                                                    |                 | 8595            | A 177 900 37 09                                                                  | -               |   |
|                       | K      | 054                                                                     |           | 08.03.2023            |                         | 08.03.23, 08:40                                                                                                    |                 | 854Z            | A 177 900 88 15                                                                  | -               |   |
|                       | K      | 054                                                                     |           | 08.03.2023            |                         | 08.03.23, 08:50                                                                                                    |                 | 860M            | A 177 690 53 03                                                                  | -               |   |
|                       | ĸ      | 054                                                                     |           | 08 03 2023            |                         | 08 03 23 08:50                                                                                                    |                 | 860M            | A 177 690 53 03                                                                  |                 |   |

1. Search criteria can be entered in this line. The user can restrict a search to the **plant** or **consignment data** (supplier number, delivery note number or order number).

**Note:** Wildcards/placeholder characters "\*" and "?" can be included in the search criteria.

The width of the columns can be increased or decreased. In addition, the display can be sorted by clicking on one of the fields within the selection line/menu line. A small triangle appears.

Ascending = the triangle points upwards or Descending = the triangle points downwards

- 2. The **Time** for the search can be defined here. The **Date** is entered in numerical form dd.mm.yy or selected by means of the calendar function. To do so, simply click the **calendar symbol** and select the desired date in the calendar.
- 3. In addition, a certain supplier number, delivery note number or order number can be selected.
- 4. Checking the checkboxes allows for a search according to delivery note status. The quantity appears beside this (delivery notes/positions). The tool tip is displayed when the mouse pointer is moved over the quantity.

Page 4 of 8

The documents are protected by copyright. Any use beyond the narrow limits of the copyright law is not permissible without the approval of Mercedes-Benz AG.

- 5. A selection based on recording date and recording time is displayed after clicking on **"Search"**.
- 6. Clicking the **Symbol** provides the user with the detailed view of the corresponding delivery note.
- 7. By clicking the **K** symbol once, the comment from Mercedes-Benz AG is displayed.
- 8. The current amount to be debited for the selected search criteria appears here. From release DQM9.7 the amount is also displayed in the search result in a separate column.

Brief explanations of the delivery note status:

| Symbol   | Desigantion        | Description                                                                                                    |
|----------|--------------------|----------------------------------------------------------------------------------------------------|
| <u>a</u> | Manual Entry       | Delivery note needed to be entered manually. No statement has been issued                                                                                                    |
|          | Statement rejected | <ol> <li>The supplier's statement was rejected by<br/>Mercedes-Benz AG</li> <li>On the 5th of each month, all manually entered<br/>delivery notes from the past month are<br/>automatically set to the status "Statement rejected"<br/>and thus marked as rejected (no separate email is<br/>sent).</li> </ol> |
|          | Statement accepted | Supplier's statement accepted by Mercedes-Benz AG                                                                                                    |
|          | Statement issued   | Statement issued by supplier, but not yet processed by Mercedes-Benz AG                                                                                                    |
| K        | Comment            | Mercedes-Benz AG has provided a comment                                                                                                    |
| ×        | Billed             | Delivery note has been billed, changes no longer possible                                                                                                    |
|          | Not debited, final | Delivery note has not been billed, changes no longer possible                                                                                                    |
| <b>A</b> | Exception period   | Delivery notes are omitted from billing, changes no longer possible                                                                                                    |

#### Note:

The detailed view is possible for all delivery note statuses; a statement can only be issued once for **Manual entry**.

#### 1.4 Expiration of objection period

On the 5th of each month, all delivery notes with the status "**Manual entry**" from the previous month are automatically set to "**Statement rejected**" (no separate email is sent!).

#### 1.5 Using the delivery note details screen

This function allows the user to display the delivery note details (delivery note item, packaging item, unloading point, remark text etc.). The information shown corresponds to the original delivery note.

Manual entry of a delivery note can be accompanied by a statement and a transfer protocol if the status is **manual entry**.

| > DQM :                                        | > DQM > Quality Control > Delivery note details (D500)               |                                                                                                    |                                                                                           |                                                                |   |
|------------------------------------------------|----------------------------------------------------------------------|----------------------------------------------------------------------------------------------------|-------------------------------------------------------------------------------------------|----------------------------------------------------------------|---|
| Delive                                         | ery note 92062502                                                    |                                                                                                    |                                                                                           |                                                                |   |
| Supplier                                       | Supplier No. : 4444446 Supplier name : Testlieferant 4444446 Buchhol |                                                                                                    | A negative decision will only                                                             | ation of the original consignment log!                         |   |
| Delivery n<br>Order num<br>Unloading<br>Buyer: |                                                                      | 92062502<br>5600017838<br>567                                                                                                    | Delivery note date:<br>WES recording date:<br>WES recording time:<br>WES recording plant: | 25.06.2012<br>25.06.2012<br>15:23:00<br>Rastatt<br>(Plant 054) | 0 |
| Delivery n                                     |                                                                      |                                                                                                    |                                                                                           |                                                                |   |
| Item<br>001                                    | Article number<br>A 000 000 00 34<br>Item<br>001<br>002<br>003       | Amount<br>96,000<br>Package number<br>31862<br>5017<br>90293                                                                                                    | Quantity unit<br>Each<br>Number<br>12<br>1<br>1                                           | Remark                                                         | 0 |
| Item<br>002                                    | A ticle number<br>A 000 000 00 34<br>b001<br>002<br>003              | Amount<br>96:000<br>97:000<br>90:000<br>90:0000<br>90:0000<br>90:0000<br>90:0000<br>90:0000<br>90:0000<br>90:0000<br>90:0000<br>90:0000<br>90:0000<br>90:0000<br>90:0000<br>90:0000<br>90:0000<br>90:0000<br>90:0000<br>90:0000<br>90:0000<br>90:0000<br>90:0000<br>90:0000<br>90:0000<br>90:0000<br>90:0000<br>90:0000<br>90:00000<br>90:000000<br>90:00000000 | Quantity unit<br>Each<br>12<br>1<br>1                                                     | Remark                                                         |   |
|                                                |                                                                      | ► To statement                                                                                                    | Back to the list                                                                          |                                                                |   |

- 1. The WES recording date and WES recording time correspond to the time of the goods inward entry in the respective WES entry plant. (WES = inward goods processing system)
- 2. The details of the original delivery note are shown here.

Two functions are available:

- **To statement** A statement can be entered for the delivery note displayed.
- Back to the list The Back to the list function takes you back to the delivery notes list.

#### 1.6 Making a statement

The content of the free text field and, if necessary, the attachment, are sent to an email address after the performance of the **Send statement** function. You then return to the delivery note list

| > DQM > Quality Control > D                                                             | elivery note details (D500)                  |                                                                                           |                                                                |                                            |  |
|-----------------------------------------------------------------------------------------|----------------------------------------------|-------------------------------------------------------------------------------------------|----------------------------------------------------------------|--------------------------------------------|--|
| Delivery note 92062502                                                                  |                                              |                                                                                           |                                                                |                                            |  |
| Supplier No. : 4444446 Supplier n                                                       | name : Testlieferant 44444446 Buchh          | A negative deci                                                                           | ision will only be accepted upon pre-                          | sentation of the original consignment log! |  |
| Delivery note number:<br>Order number:<br>Unloading point:<br>Buyer:                    | 92062502<br>5600017838<br>567                | Delivery note date:<br>WES recording date:<br>WES recording time:<br>WES recording plant: | 25.06.2012<br>25.06.2012<br>15:23.00<br>Rastatt<br>(Plant 054) |                                            |  |
| Your data from Supplier Portal                                                          | Last name                                    |                                                                                           | First name                                                     |                                            |  |
|                                                                                         | Telephone No.                                | 0                                                                                         | E-mail address                                                 |                                            |  |
| Statement of delivery note - created by                                                 | v data sender                                |                                                                                           |                                                                |                                            |  |
| Attach shipment log (not larger D<br>than 10 MB)<br>Comment on statement - created by p | 2<br>Datei auswählen Keine Datei a<br>lant 7 |                                                                                           |                                                                |                                            |  |
| Review comment attachment not av                                                        | 4                                            | S<br>delivery note → Ba                                                                   | <b>6</b><br>ck to the list                                     |                                            |  |

- Here, the contact data from the global Mercedes-Benz AG Supplier Portal (http://supplier.mercedes-benz.com) are carried over.
   Note: If the contact data are not correct, please change them via the Supplier Portal.
- 2. Free text can be entered in the **Statement** field. Users of delivery note entry via DQM can state the delivery time and delivery data here.
- 3. After selecting the **Attach shipment log** function, the attachment file can be selected via a file browser. If you wish to attach several files, these must first be collected in an archive.

A shipment log must always contain the following information:

- Delivery note number
- Delivery date
- Delivery time
- Recipient plant (plant number and/or plant name)
- For an EDI delivery note via DQM, an EDI delivery note is sufficient

#### Page 7 of 8

The documents are protected by copyright. Any use beyond the narrow limits of the copyright law is not permissible without the approval of Mercedes-Benz AG.

- 4. Deliver by clicking on the **Send statement** link.
- 5. Using the **To delivery note** function, it is possible to return to the delivery note details.
- 6. Using the **Back to the list** function, it is possible to return to the delivery note list. There is no confirmation prompt here (in the event that the user has entered text or selected an attachment).
- 7. After the processing of the statement, the comment is displayed here.

#### **1.7** Viewing the comment

• After Mercedes-Benz AG has checked the statement, an informational email is sent to the supplier using the saved email address.

| The email notifications sent after the first comments are made also include the statement from the supplier. |
|----------------------------------------------------------------------------------------------------|
| For example:<br>The statement is inserted after the comment text as follows:                                 |
| <space></space>                                                                                              |
| <space></space>                                                                                              |
|                                                                                                    |

- The status of the delivery note is changed to "Statement rejected" or "Statement accepted".
- As soon as a comment is available, a **K** appears in the **Comment** column. Clicking on the symbol opens a pop-up window showing the comment.